### **ФЕДЕРАЛЬНОЕ АГЕНТСТВО ЖЕЛЕЗНОДОРОЖНОГО ТРАНСПОРТА**

Федеральное государственное бюджетное образовательное учреждение высшего образования "Уральский государственный университет путей сообщения" **(ФГБОУ ВО УрГУПС)**

# **Б1.Б.11 Инженерная компьютерная графика**

# рабочая программа дисциплины (модуля)

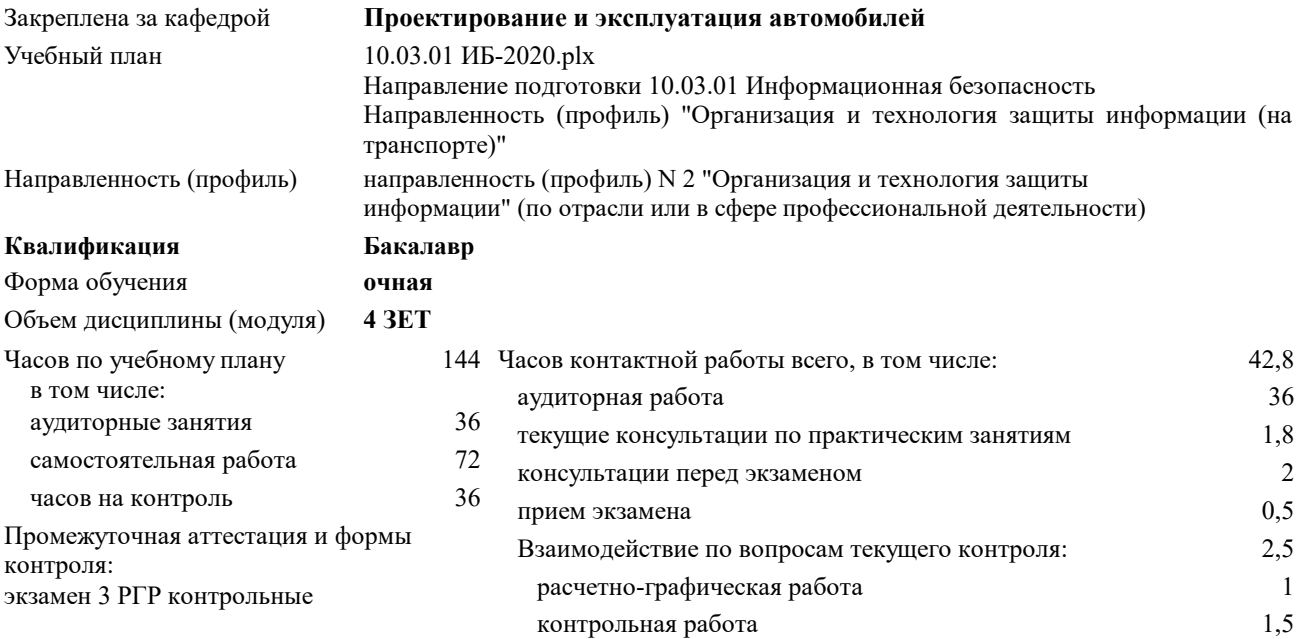

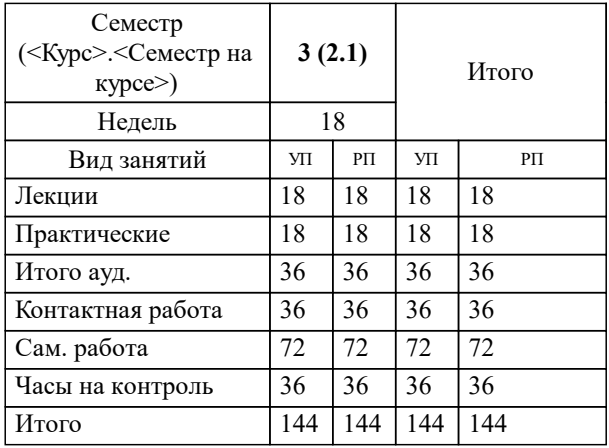

#### **Распределение часов дисциплины по семестрам**

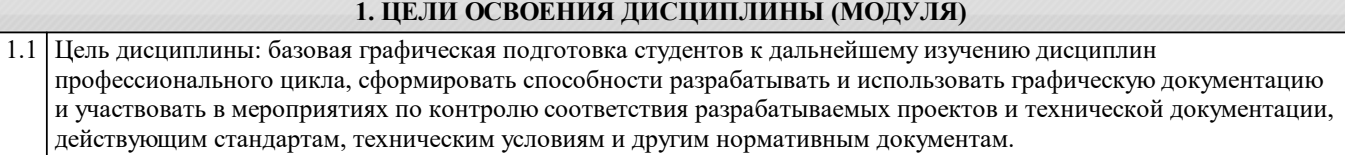

## **2.1 Требования к предварительной подготовке обучающегося:** Знания, умения и навыки, приобретенные в процессе обучения в обшеобразовательных учреждениях при изучении технологии, геометрии. Знания: основных теорем геометрии, свойства плоских геометрических фигур, геометрических тел, методы проецирования геометрических объектов на плоскость, проекции геометрических тел, методы построения чертежа, основы ЕСКД, основные правила оформления чертежей: форматы, масштабы, типы линий, виды, разрезы, сечения. Умения: применять основные правила и теоремы Навыки: проецировать геометрические тела на плоскость, построения и работы с чертежами **2.2 Дисциплины и практики, для которых освоение данной дисциплины (модуля) необходимо как предшествующее:** Техническая защита информации Электротехника, электроника и схемотехника Учебная практика (практика по получению первичных профессиональных умений и навыков) Учебная практика (технологическая практика) Производственная практика (проектно-технологическая практика) Производственная практика (эксплуатационная практика) Преддипломная практика **2. МЕСТО ДИСЦИПЛИНЫ (МОДУЛЯ) В СТРУКТУРЕ ОП** Цикл (раздел) ОП: Б1.Б

Государственная итоговая аттестация

#### **3. ПЕРЕЧЕНЬ ПЛАНИРУЕМЫХ РЕЗУЛЬТАТОВ ПО ДИСЦИПЛИНЕ (МОДУЛЮ), СООТНЕСЕННЫХ С ПЛАНИРУЕМЫМИ РЕЗУЛЬТАТАМИ ОСВОЕНИЯ ОБРАЗОВАТЕЛЬНОЙ ПРОГРАММЫ**

**ОПК-4: способностью понимать значение информации в развитии современного общества, применять**

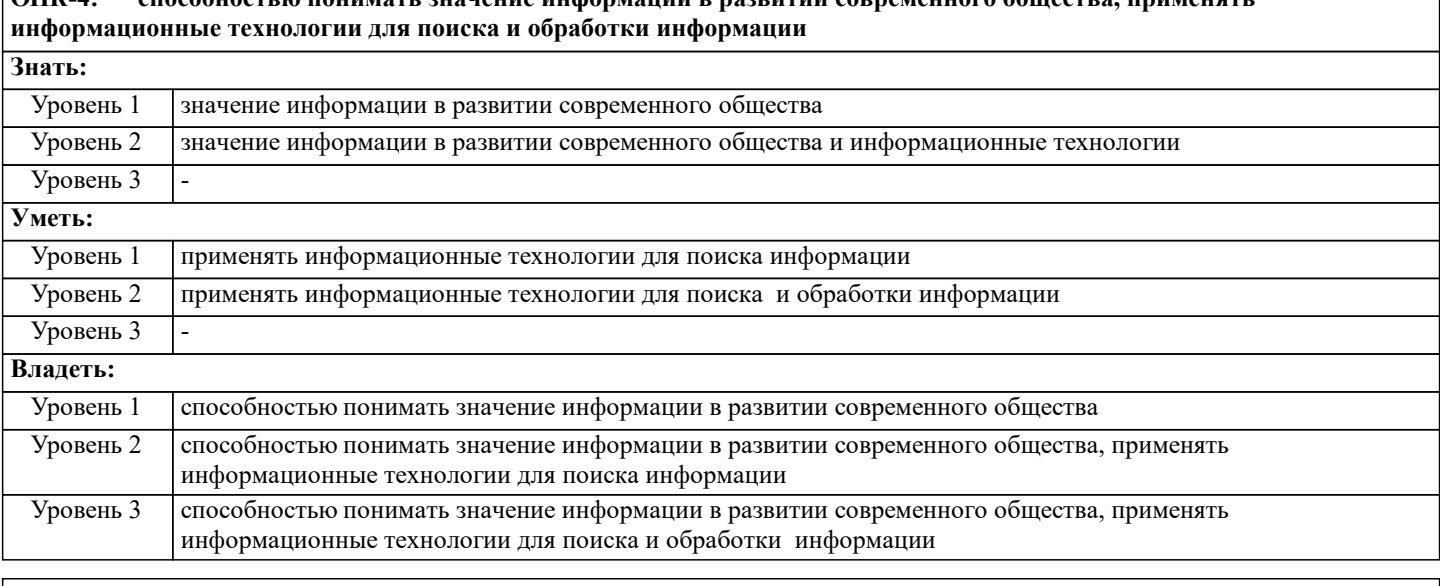

**ПК-8: способностью оформлять рабочую техническую документацию с учетом действующих нормативных и методических документов**

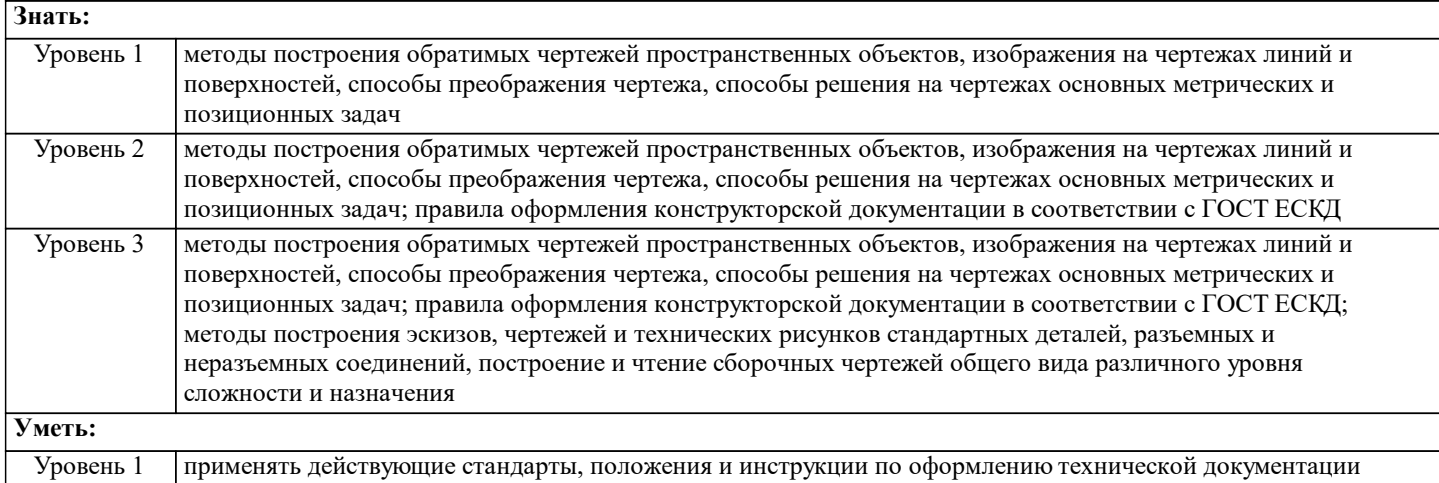

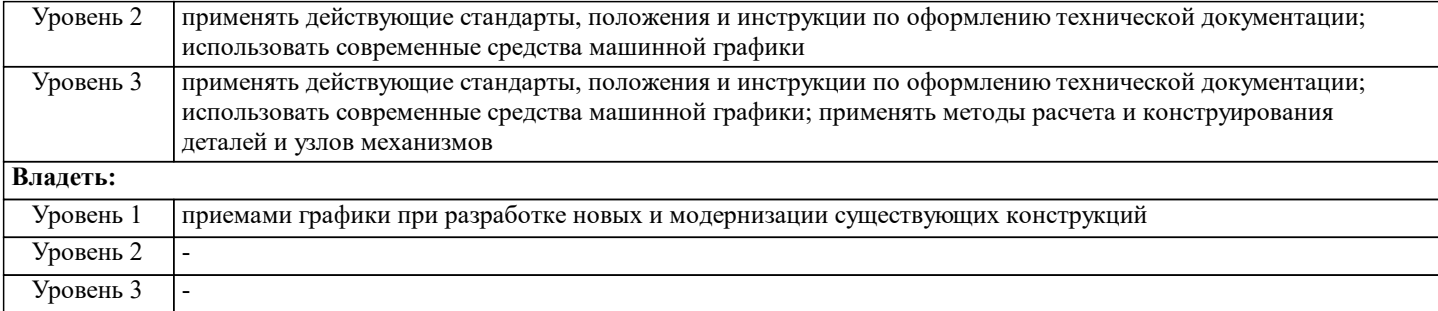

### **В результате освоения дисциплины обучающийся должен**

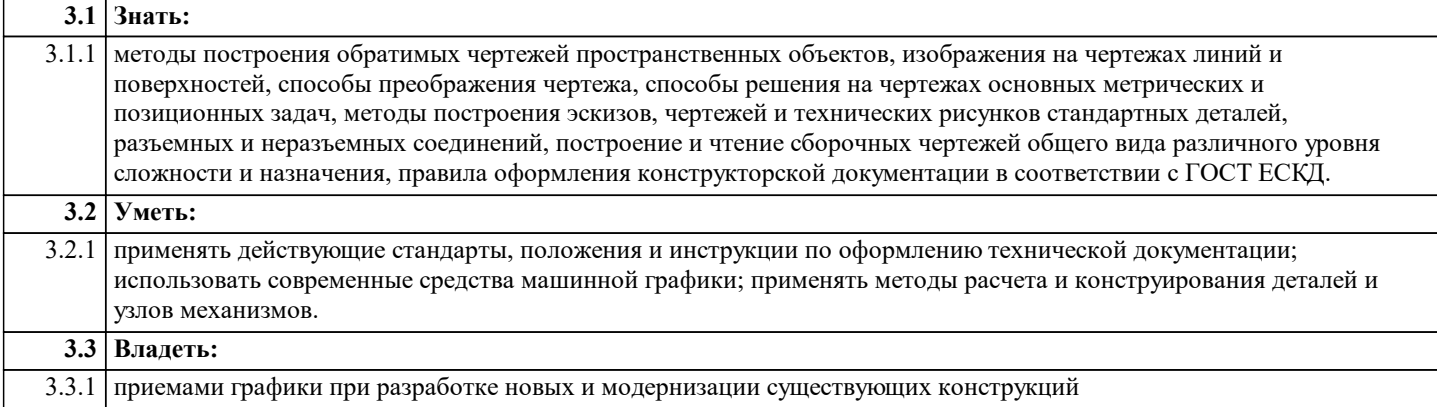

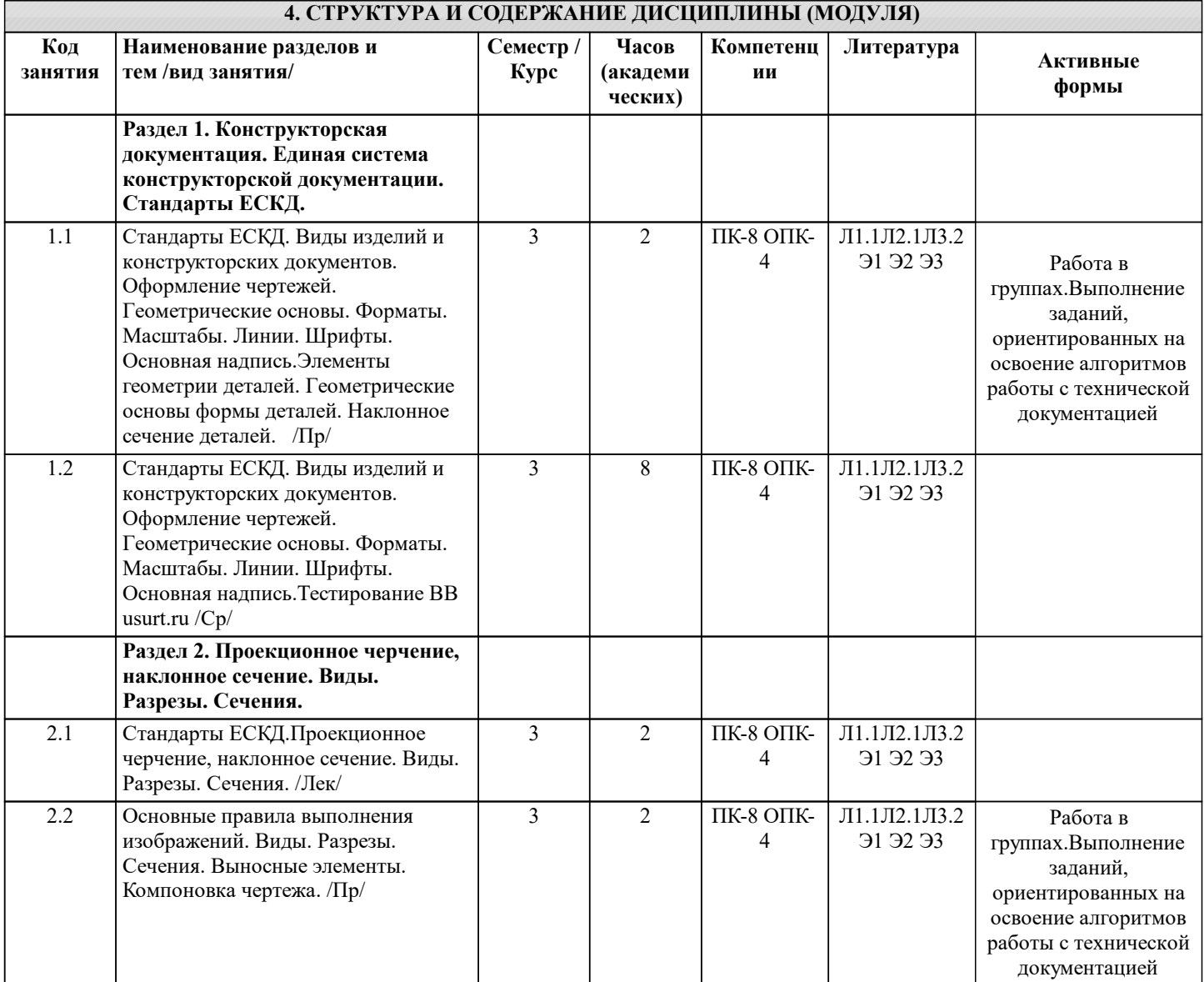

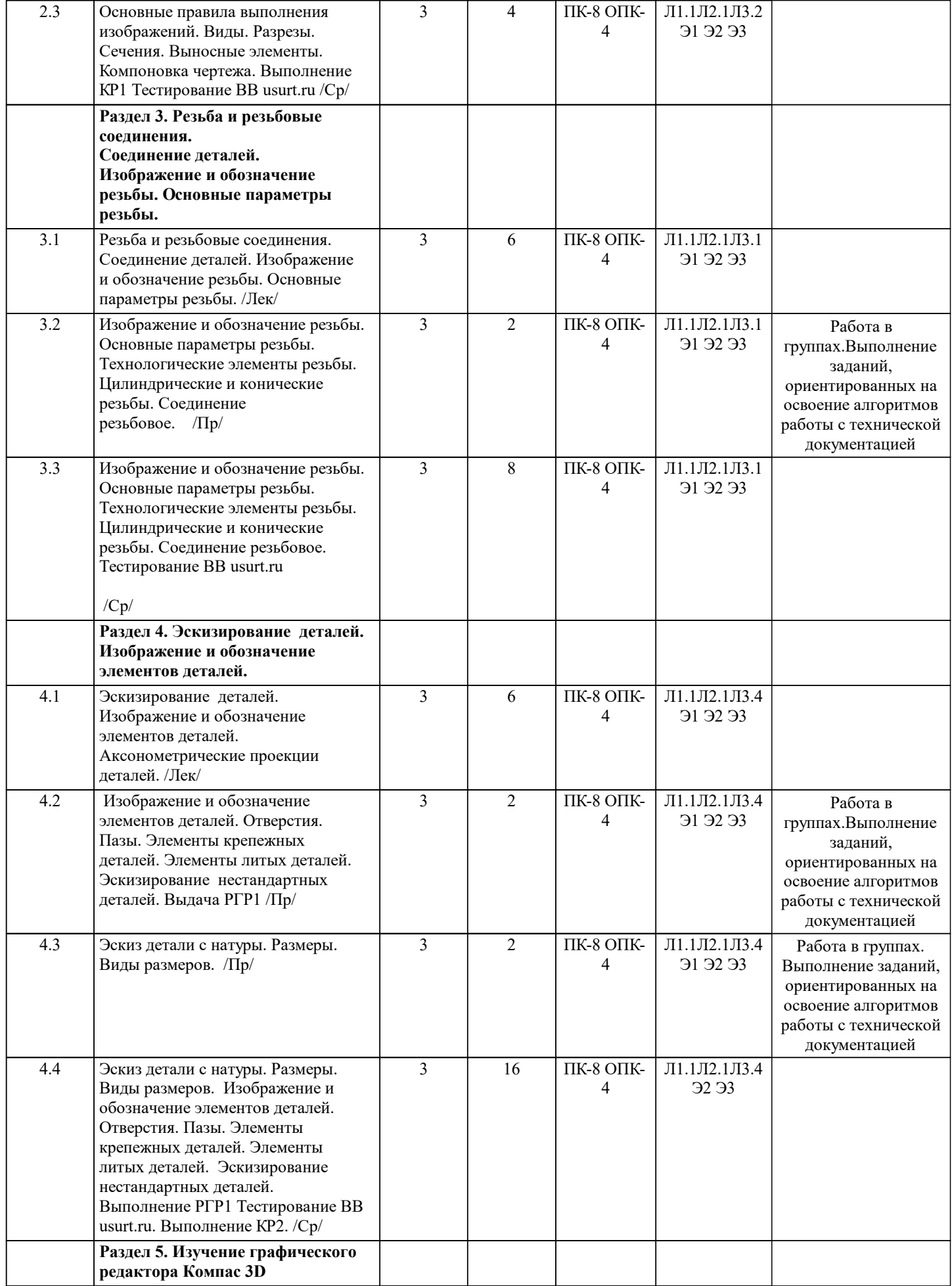

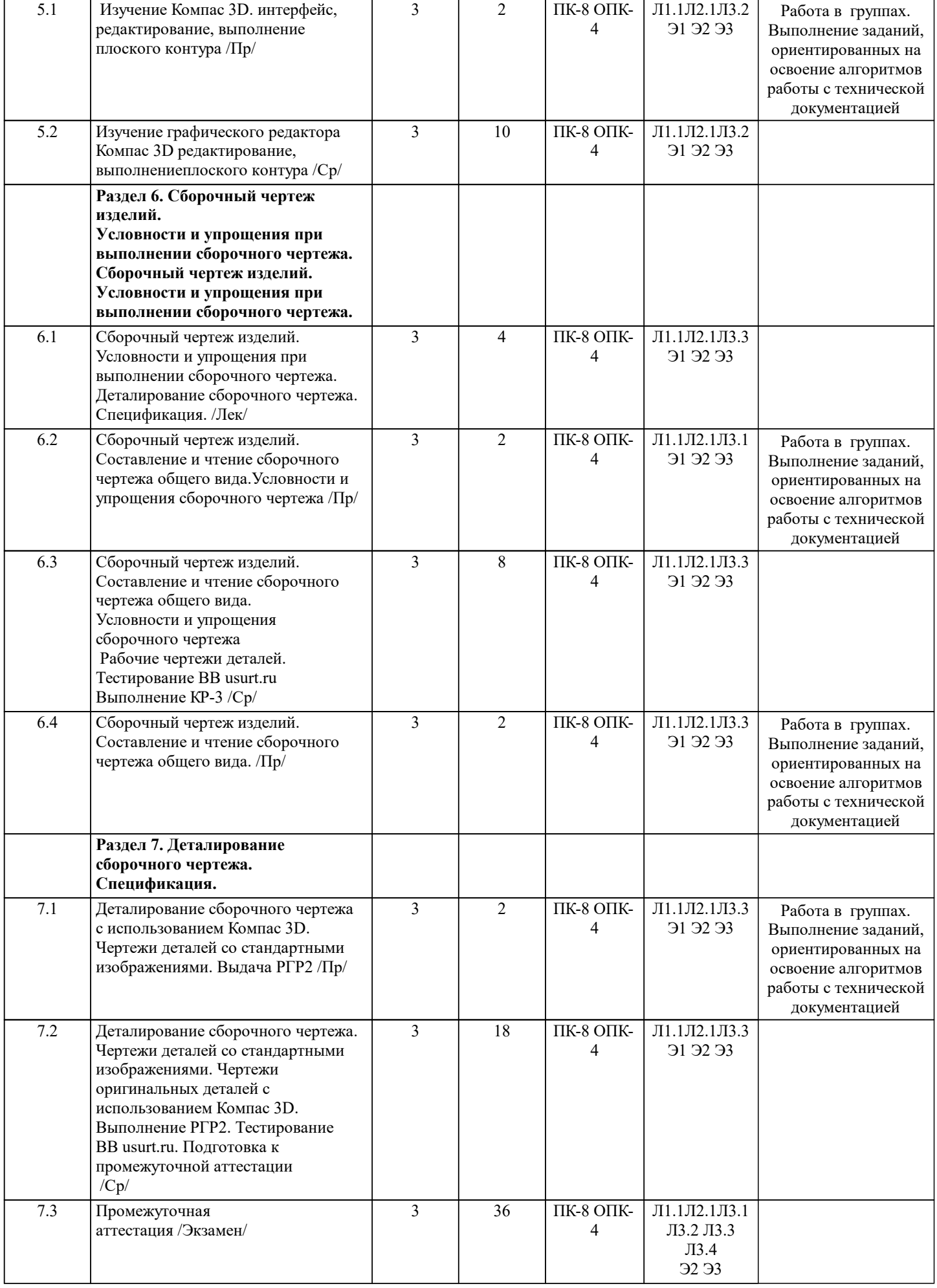

# **5. ФОНД ОЦЕНОЧНЫХ МАТЕРИАЛОВ**

Фонд оценочных материалов по дисциплине, состоящий из ФОМ для текущего контроля и проведения промежуточной

аттестации обучающихся, разрабатывается по каждой дисциплине и хранится на кафедре. Оценочные материалы дублируются на странице данного курса в системе электронной поддержки обучения Blackboard Learn (сайт bb.usurt.ru), доступной через личный кабинет обучающегося.

Фонд оценочных материалов для проведения промежуточной аттестации обучающихся по дисциплине (модулю), включая порядок проведения промежуточной аттестации, систему оценивания результатов промежуточной аттестации и критерии выставления оценок, примеры типовых заданий или иных материалов, необходимых для оценки знаний, умений, навыков, используемых для промежуточной аттестации по дисциплине, приведен в приложении 1 к рабочей программе дисциплины.

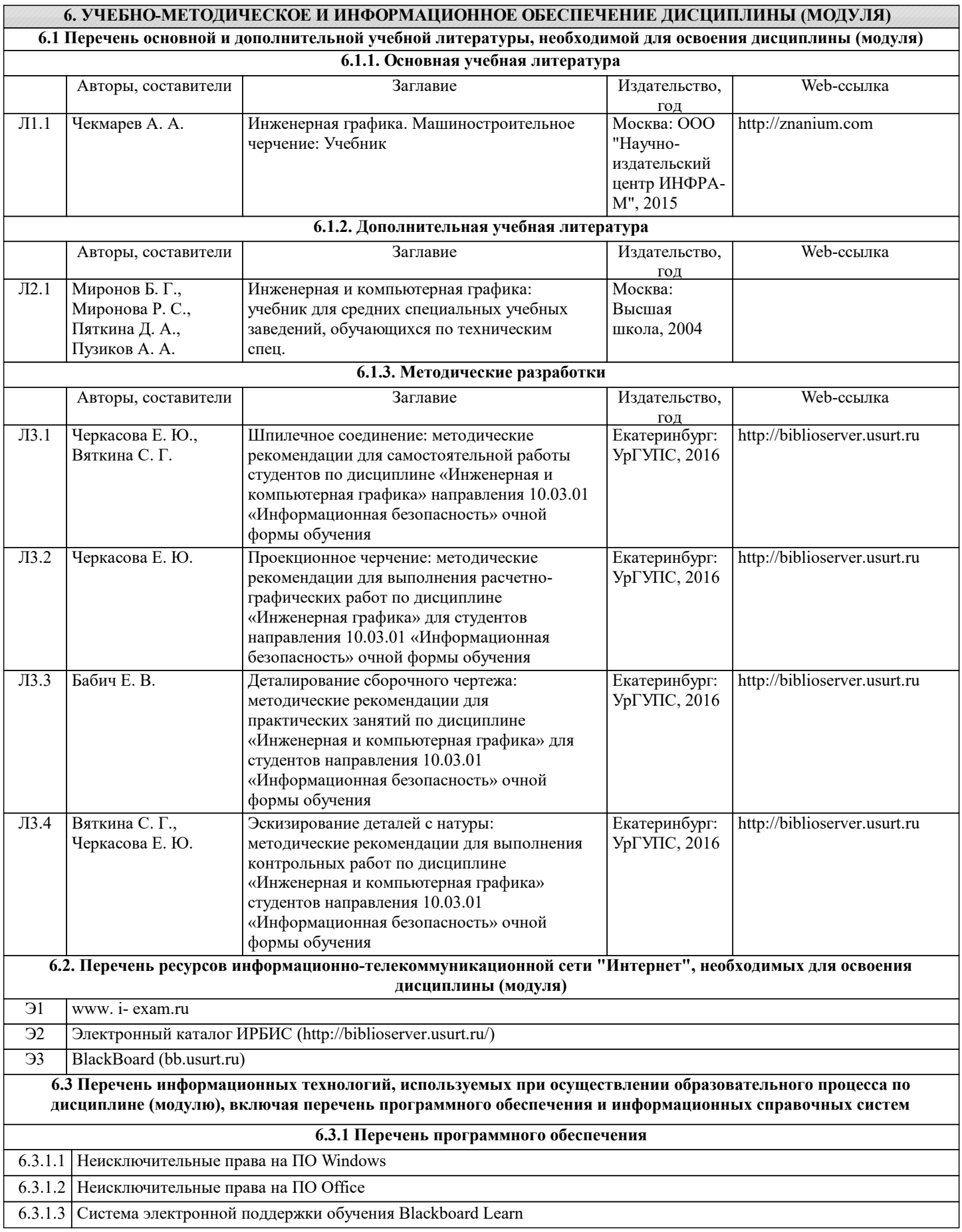

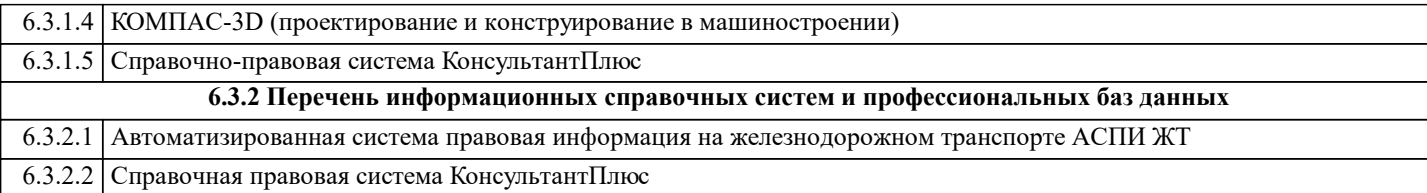

#### **7. МАТЕРИАЛЬНО-ТЕХНИЧЕСКАЯ БАЗА, НЕОБХОДИМАЯ ДЛЯ ОСУЩЕСТВЛЕНИЯ ОБРАЗОВАТЕЛЬНОГО ПРОЦЕССА ПО ДИСЦИПЛИНЕ (МОДУЛЮ)**

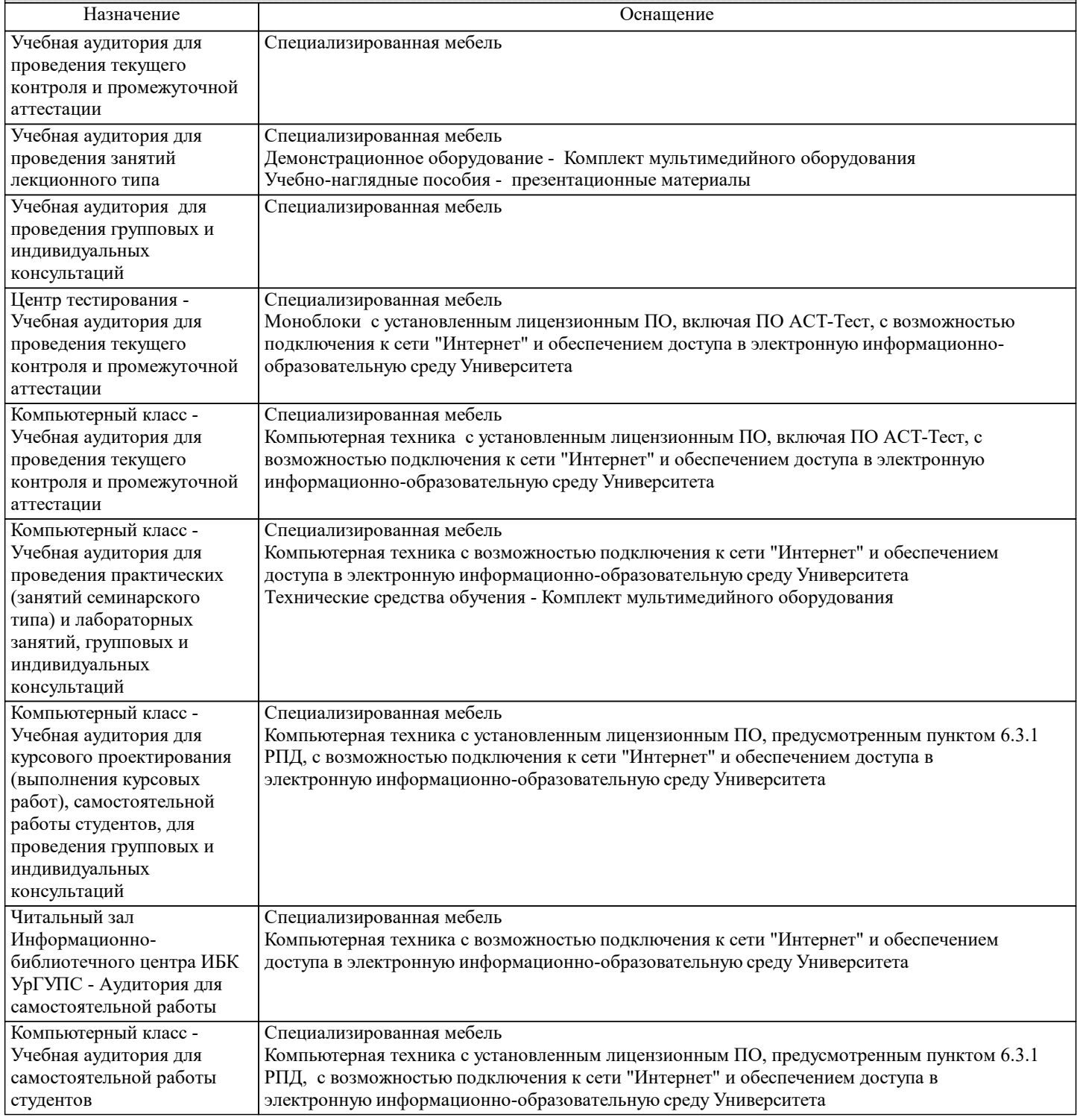

#### **8. МЕТОДИЧЕСКИЕ УКАЗАНИЯ ДЛЯ ОБУЧАЮЩИХСЯ ПО ОСВОЕНИЮ ДИСЦИПЛИНЫ (МОДУЛЯ) И ПЕРЕЧЕНЬ УЧЕБНО-МЕТОДИЧЕСКОГО ОБЕСПЕЧЕНИЯ ДЛЯ САМОСТОЯТЕЛЬНОЙ РАБОТЫ ОБУЧАЮЩИХСЯ ПО ДИСЦИПЛИНЕ (МОДУЛЮ)**

Эффективное освоение дисциплины предполагает регулярное посещение всех видов аудиторных занятий, выполнение плана самостоятельной работы в полном объеме и прохождение аттестации в соответствии с календарным учебным графиком.

Студенту рекомендуется ознакомиться со списком основной и дополнительной литературы и взять в библиотеке издания (необходимо иметь при себе персонифицированную электронную карту и уметь пользоваться электронным каталогом

#### «ИРБИС»).

Доступ к информационным ресурсам библиотеки и информационно-справочным системам сети «Интернет» организован в читальных залах библиотеки, в компьютерных классах, в помещениях для самостоятельной работы студентов со стационарных ПЭВМ, либо с личного ПЭВМ (ноутбука, планшетного компьютера или иного мобильного устройства) посредством беспроводного доступа при активации индивидуальной учетной записи.

Пользование информационными ресурсами расширяет возможности освоения теоретического курса, выполнения самостоятельной работы и позволяет получить информацию для реализации творческих образовательных технологий. Комплект учебно-методических материалов по всем видам учебной деятельности, предусмотренным рабочей программой дисциплины (модуля), размещен на странице данного курса в системе электронной поддержки обучения Blackboard Learn (сайт bb.usurt.ru), доступной через личный кабинет обучающегося.

Методические материалы, разработанные для обеспечения образовательного процесса представлены в электронном каталоге УрГУПС.

Формы самостоятельной работы студентов по данной дисциплине разнообразны. Они включают в себя:

- изучение лекционного и дополнительного материала (учебной, научной, методической литературы, материалов периодических изданий);

- подготовку к занятиям, предусмотренных РПД, мероприятиям текущего контроля и промежуточной аттестации Выполнять самостоятельную работу и отчитываться по ее результатам студент должен в соответствии с календарным планом изучения дисциплины, видами и сроками отчетности.

При выполнении самостоятельной работы студент должен руководствоваться методическими указаниями, размещенными на странице данного курса в системе электронной поддержки обучения Blackboard Learn (сайт bb.usurt.ru), а также учебнометодическими материалами, которые указаны для СРС по темам дисциплины в разделе 4 РПД "Структура и содержание дисциплины (модуля)".

Перечень учебно-методического обеспечения для самостоятельной работы обучающихся по дисциплине указан по темам дисциплины в разделе 4 РПД "Структура и содержание дисциплины (модуля)", материалы размещены на странице данного курса в системе электронной поддержки обучения Blackboard Learn (сайт bb.usurt.ru).